#### **Задания для самостоятельной подготовки к зачётным и итоговым работам по ИНФОРМАТИКЕ 7 класса.**

**Учебники.** Информатика 7 класс. Семакин И.Г., Залогова Л.А.

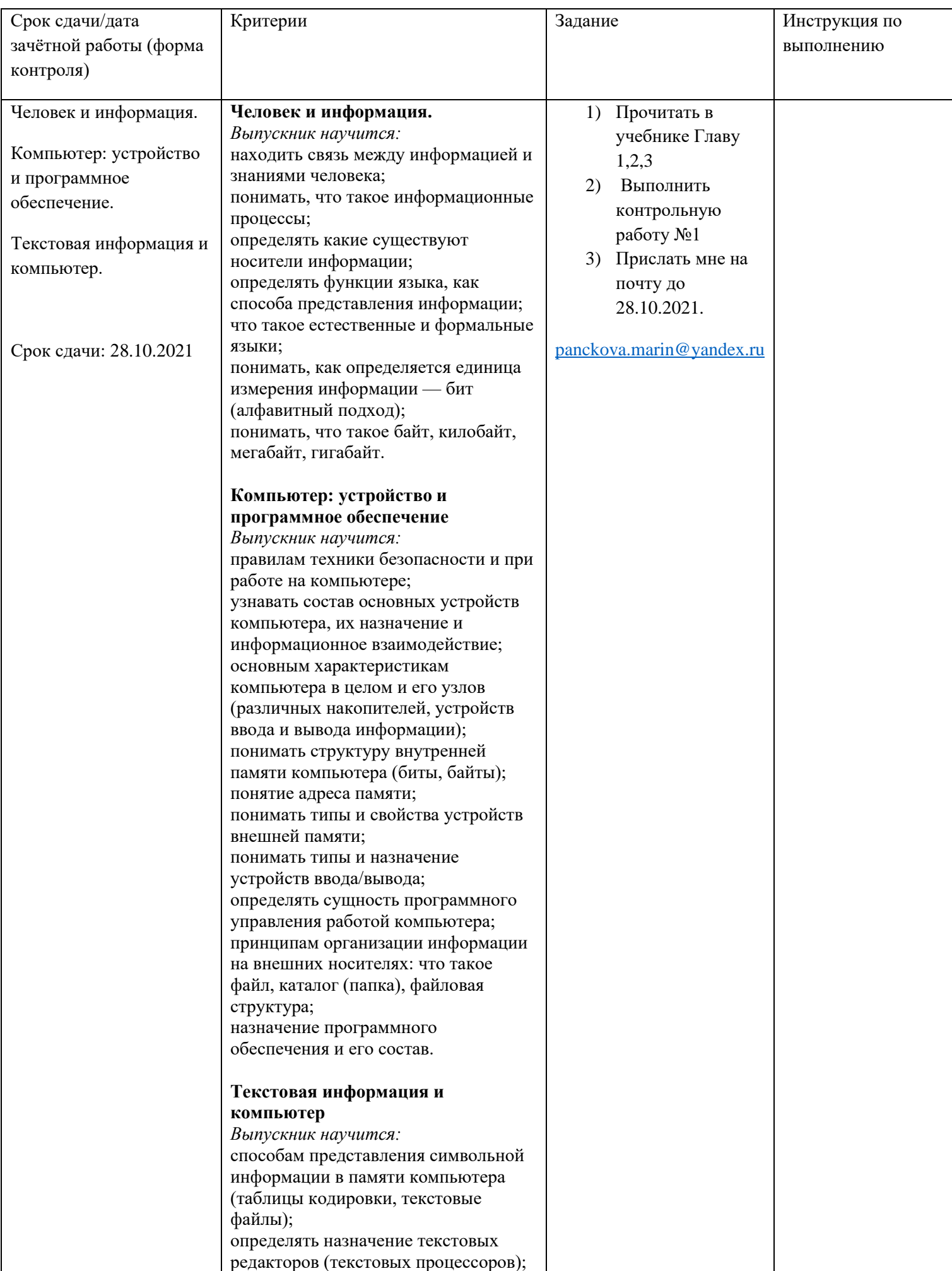

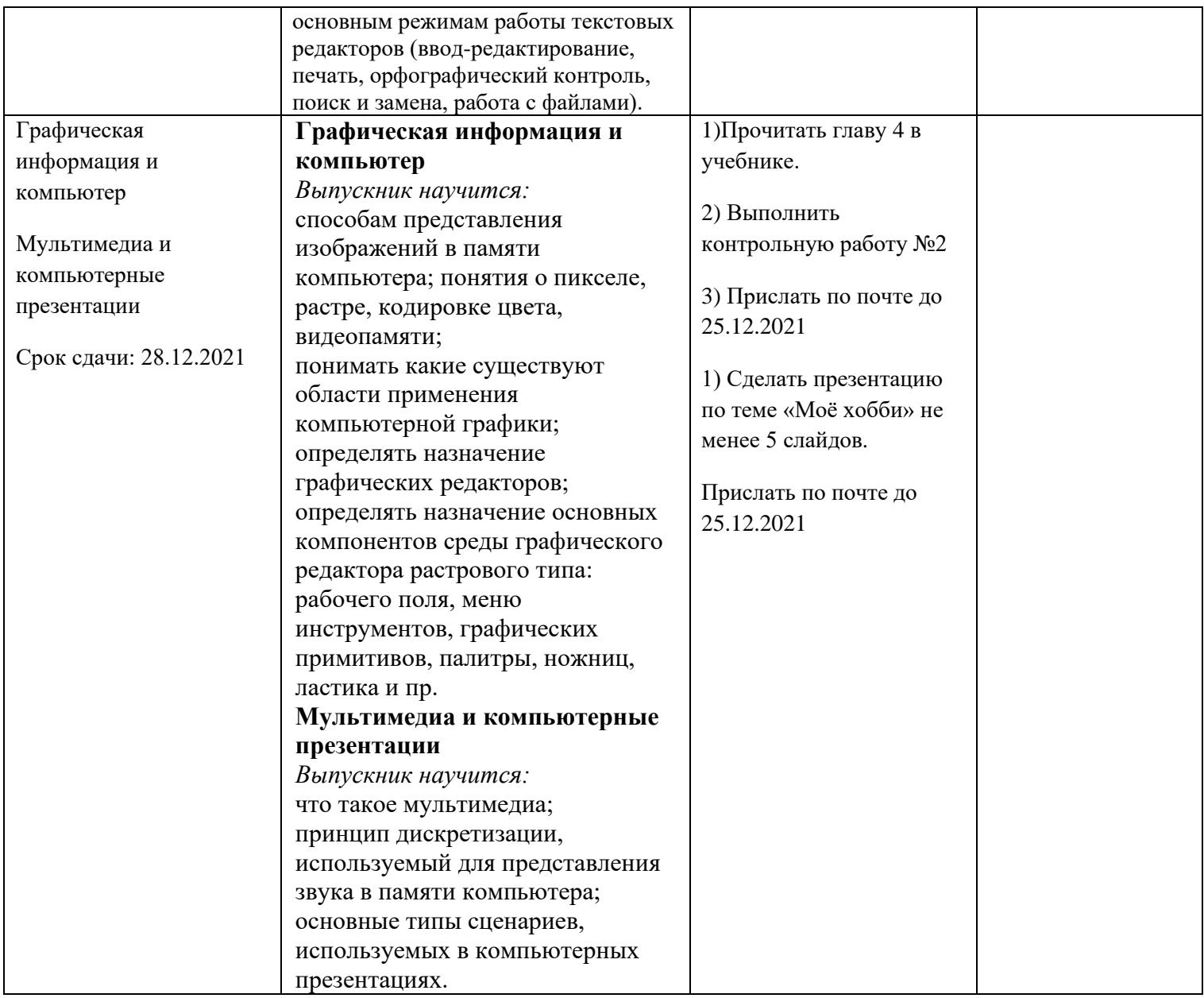

## **Контрольная работа №1 по информатике в 7 классе. Оценивание работы.**

Оценка «5»- правильно выполнено 19-21 задание Оценка «4»- правильно выполнено 14-18 заданий Оценка «3»- правильно выполнено 9-13 заданий Оценка «2»-правильно выполнено 8 и менее заданий.

#### **Вариант 1**

- **1. Информатика-это….**
- **2. Назовите виды компьютерных вирусов.**
- **3.Программа для обработки баз данных.**
- **4.Перечислите устройства ввода информации.**
- **5. Устройство ввода текстовой информации:**
	- 1) Клавиатура 2) Модем
	- 3) Принтер 4) Монитор
- **6. В минимальный базовый набор устройств компьютера входят:**
	- 1) Монитор, принтер, клавиатура
	- 2) Системный блок, монитор, наушники
	- 3) Дисковод, принтер, монитор
- 4) Монитор, клавиатура, системный блок
- **7. Укажите, какие из перечисленных групп устройств относятся к устройствам ввода/вывода информации?**
	- 1) Стример, винчестер, мышь
	- 2) Монитор, клавиатура, принтер
	- 3) Винчестер, лазерный диск, дискета
	- 4) Плоттер, микрофон, процессор

### **8. Во время исполнения программа находится в:**

- 1) Буфере обмена
- 2) Оперативной памяти
- 3) Процессоре
- 4) Клавиатуре

### **9. Перевести в биты 3 Кбайта**:

- 1) 24576 бит
- 2) 8192 бит
- 3) 3072 бит
- 4) 24576 байт

## **10. Компакт-диск (CD) – это:**

- 1) Оптический диск, информация с которого считывается
- лазерным лучом
	- 2) Диск после выполнения операции сжатия информации
	- 3) Диск малого размера
	- 4) Сменный магнитный диск малого размера

### **11. Какие из устройств ПК используются для вывода информации:**

- 1) Клавиатура
- 2) Сканер
- 3) Монитор
- 4) Ксерокс

#### **12. Назовите устройство, не являющееся устройством ввода информации:**

- 1) Клавиатура
- 2) Джойстик
- 3) Сканер
- 4) Диск

### **13. Память, предназначенная для временного хранения данных:**

- 1) Постоянная
- 2) Оперативная
- 3) Долговременная
- 4) Специальная

### **14. Назовите устройство, не являющееся устройством ввода-вывода информации:**

- 1) Световое перо 2) Модем
- 3) Колонки 4) Плоттер

## **15. Укажите, какие из перечисленных групп устройств относятся к внешней памяти компьютера?**

1) Монитор, дискета, мышь

- 2) Магнитная лента, лазерный диск, дискета
- 3) Дисковод, дискета, оперативная память
- 4) Стример, дисковод, CD-ROM

#### 16. Какое устройство предназначено для переработки информации?

- 1) Процессор
- 2) Дисковод
- 3) Модем
- 4) Оперативная память

#### 17. Какое устройство вывода можно использовать для получения

#### бумажной копии документа?

- 1) Принтер
- 2) Монитор
- 3) Модем
- 4) Дисковод

#### 18. Можно ли DVD диски использовать в CD приводе компьютера:

- 1) да можно, ничего не случится;
- 2) нет, привод выйдет из строя;
- 3) ничего страшного не случится, но диск прочитать вы не сможете;
- 4) нет диск выйдет из строя.

#### 19. Можно ли одновременно использовать два Flash накопителя на одном компьютере:

- 1) да можно, даже и три и четыре, если есть свободные разъемы;
- 2) нет, они будут конфликтовать друг с другом, что может привести к порче компьютера;
- 3) нет, так как к компьютеру можно подключить только один Flash накопитель:
- 4) да, при условии что к компьютеру не подключены еще какие-либо устройства.

#### Windows - 9T0: **20.**

- 1) операционная система:
- 2) вспомогательная программа;
- 3) служебная программа;
- 4) прикладной пакет общего назначения

#### 21. Для записи текста использовался 256 - символьный алфавит. Каждая страница содержит 30 строк по 70 символов в строке. Какой объем информации содержат 5 страниц текста?

# Контрольная работа №2

#### Вариант 1

### Оценивание работы.

Оценка «5»- правильно выполнено 14 задание

Оценка «4»- правильно выполнено 11-13 заданий

Оценка «З»- правильно выполнено 7-10 заданий

Оценка «2»-правильно выполнено 6 и менее заданий.

1. Раздел информатики, занимающийся проблемами создания и обработки на компьютере графических изображений, называется

- А. компьютерной графикой
- Б. графическим редактором
- В. фотомонтажом
- Г. созданием графического файла
- 2. Рисунки в режиме символьной печати это
- А. рисунок, составленный с помощью символов
- Б. процесс вывода рисунка на печать
- В. буквы с нанесенным на них рисунком
- Г. нанесение текста на имеющееся изображение
- 3. Плоттер это
- А. устройство, наносящее на лист бумаги графические изображения
- Б. устройство ввода изображения в компьютерную память
- В. устройство, позволяющее создавать графические файлы

Г. устройство для передачи по компьютерной сети графических изображений

- 4.Графический дисплей это
- А. Дисплей, на экран которого можно вывести изображение
- Б. Дисплей, с помощью которого можно создать изображение
- В. Дисплей, в котором хранятся графические изображения
- Г. Дисплей, с помощью которого можно сделать снимок
- 5.Принтер устройство
- А. Создания графического файла
- Б. Хранения графического файла
- В. Вывода графического файла
- Г. Передачи графического файла по сети
- 6. Отметьте лишний пункт
- А. Деловая графика
- Б. Научная графика
- В. Конструкторская графика
- Г. Цветная графика

## 7.Трехмерная графика – это

- А. Графика объемных изображений
- Б. Изображение на трех дисплеях
- В. Три изображения на одном дисплее
- Г. Изображение, сохраненное три раза.

8. Какой этап заключительный? Моделирование, наложение материалов, расстановка источников света, установка камер, …

- А. Визуализация
- Б. Фотографирование
- В. Сохранение изображения
- Г. Распечатка изображения

9.Компьютерная анимация – это

- А. Мультфильм, транслируемый с компьютера
- Б. Получение движущихся изображений
- В. Перемещение файлов из папки в папку
- Г. Перемещение окна по дисплею
- 10.Пиксель это
- А. Одна точка графической сетки
- Б. Буква греческого алфавита
- В. Название созданного изображения
- Г. Имя графического файла
- 11. размер монитора характеризуется
- А. Длиной
- Б. Шириной
- В. Диагональю
- Г. Периметром
- 12.Какой цвет в палитре лишний?
- А. Красный
- Б. Зелёный
- В. Синий
- Г. Белый
- 13.отметьте лишний пункт
- А.ЭЛТ-монитор
- Б.ЖК-монитор
- В. Цветной монитор

14.Какое устройство не относится к техническим средствам компьютерной графики?

- А. Монитор
- Б. Сканер
- В. Видеопамять
- Г. Графический редактор